# **webMethods EntireX 9.10 Readme**

# **April 2016**

This file contains important information you must read before using webMethods EntireX 9.10. You can find system requirements, user documentation, and installation and upgrade instructions on the [Documentation website](http://documentation.softwareag.com/) or the [TECHcommunity website.](http://techcommunity.softwareag.com/) At those locations, you can also find suiterelated security and globalization information.

Included in this file is information about functionality that has been added, removed, deprecated, or changed for this product. Deprecated functionality continues to work and is supported by Software AG, but may be removed in a future release. Software AG recommends against using deprecated functionality in new projects.

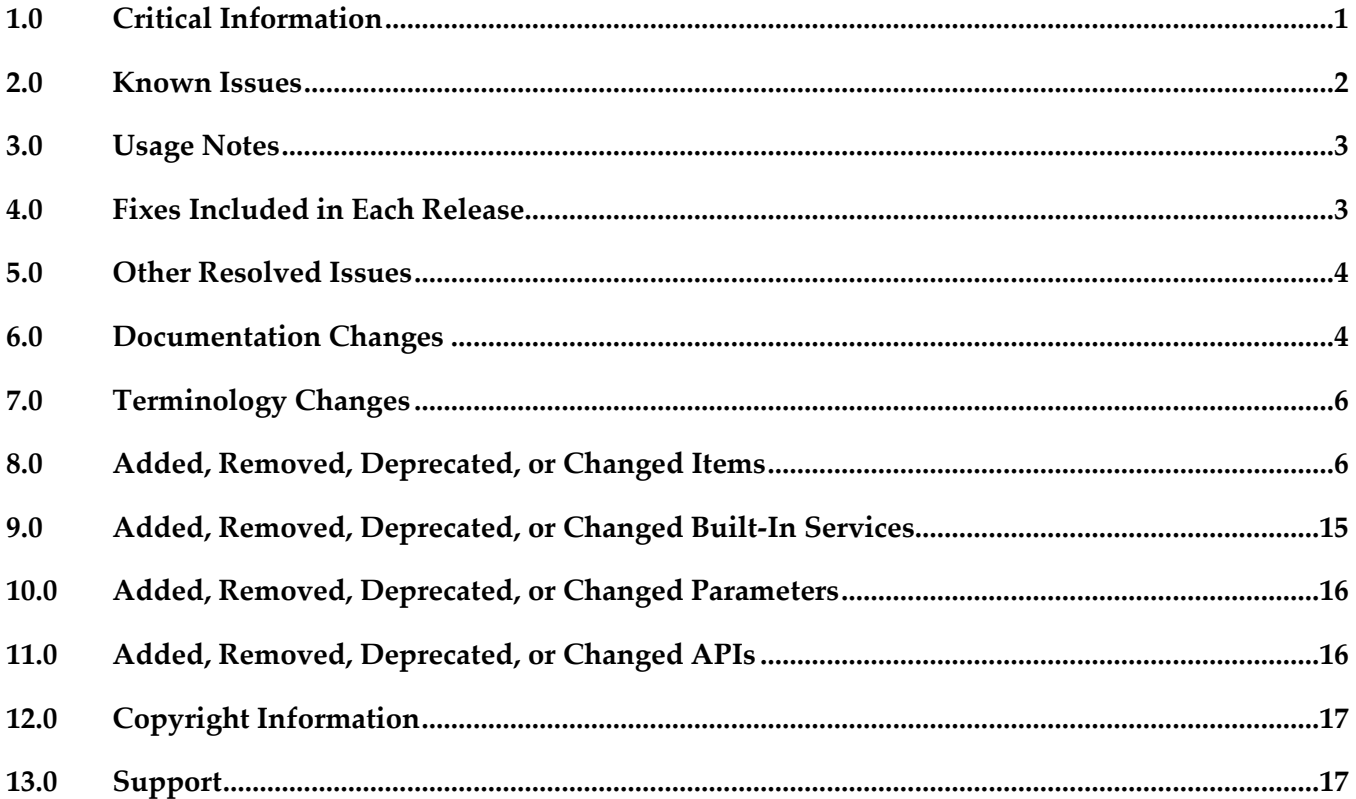

## <span id="page-0-0"></span>**1.0 Critical Information**

This section lists any critical issues for the current release that were known when this readme was published. For critical information found later, go to the Knowledge Center on the **Empower website**.

## <span id="page-1-0"></span>**2.0 Known Issues**

This section lists any issues for the current release that were known when this readme was published. For known issues found later, go to the Knowledge Center on the [Empower website.](https://empower.softwareag.com/)

EXX-7206

With the COBOL Mapping Editor, it is currently not possible to remove a previously extracted interface using the context menu action COBOL > Modify Interface.

**•** EXX-7213

IMS RPC Server: runtime error '1001 0009: Invalid format buffer'; IMS specific PCB pointers are part of the server-side mapping file.

EXX-7453

Micro Focus RPC server sporadically gets the error "Inconsistency detected by ld.so" during runtime scenario with Java client.

EXX-8589

Delete no longer needed resources (delete routine BROKER2, deallocate stub work area, delete taskspecific name/token entry) on request by RPC server. This is required to avoid memory leaks and to avoid error 'CEE3536S Not enough storage was available for the WSA'.

- EXX-8584 Run stub without UNIX System Services if NET transport was requested.
- EXX-8561 SYNCPOINT LAST is slow and Broker is creating dumps.
- EXX-8539

ACI Program using API Version 1 gets error '00020002 - User does not exist' on the RECEIVE function.

EXX-8536

CONVERSION=SAGTRPC writes trace output to the broker log although there is no trace level defined for CONVERSION if Arabic shaping (codepages 1256, 420, utf8) is in effect.

**•** EXX-8456

XML RPC Server/XML Listener: Array of groups within XML elements containing an attribute definition may result in internal error '20000087 (OMException)' depending on setting of null value suppression.

EXX-8338

Correct the default wait time for inactive broker to 15 minutes.

**•** EXX-8320

Installation of a EntireX Core fix may reset the property "Autostart" of local Brokers.

- **•** EXX-8476 Compile error (Visual Studio 2010) during DCOM Wrapper generation using Workbench.
- EXX-8540

ETBINFO does not find profile files in an exclusive "EntireX Administration and Monitoring" package installation.

## <span id="page-2-0"></span>**3.0 Usage Notes**

This section provides any additional information you need to work with the current release of this product.

The EntireX Broker communication model Publish and Subscribe is no longer supported. You therefore need to remove the broker attribute PUBLISH-AND-SUBSCRIBE from your broker attribute file, otherwise error ETBE0023 Unknown attribute PUBLISH-AND-SUBSCRIBE is returned.

## <span id="page-2-1"></span>**4.0 Fixes Included in Each Release**

This section lists the latest fix level that has been included in each release for each product component. A release is listed in this section only if changes occurred in that release. Go to the Knowledge Center on the [Empower website](https://empower.softwareag.com/) for detailed information about fixes.

#### *Release 9.10*

- EXX\_9.9\_Core\_Fix2 Fix 2 for EntireX Core
- EXX\_9.9\_SPM\_Fix3 Fix 3 for SPM
- EXX\_9.9\_Designer\_Fix5 Fix 5 for Eclipse
- EXB990L006 Fix 6 for z/OS
- $EXX990L006$  Fix 6 for  $z/OS$
- XAI\_9.9\_Fix2 Fix 2 for the EntireX Adapter

#### *Release 9.9*

EXX 9.7.0 Fix10 Fix 10 for EntireX Core XAI\_9.7.0\_Fix10 Fix 10 for EntireX Adapter EXX\_9.7.0\_Designer\_Fix15 Fix 15 for Eclipse (if Natural ONE is installed, must be version 8.3.5 or above) ■ EXX\_9.7.0\_Fix11 Fix 11 for EntireX Runtime EXX970L019 Fix 19 for z/OS EXP970P020 Fix 20 for z/OS

- EXB960P001 Fix 1 for z/OS
- <span id="page-3-0"></span>EXX960P001 Fix 1 for z/OS

## **5.0 Other Resolved Issues**

This section lists the issues that were resolved in each release but were not part of the fixes listed in the previous section. A release is listed in this section only if changes occurred in that release.

## *Release 9.7*

- EXX-6228 Under UNIX and Windows, you can now keep the current and the previous four Broker log files.
- EXX-6303

For COBOL RPC clients, performance for marshalling has been enhanced.

EXX-6519

Some errors (e.g. error 0148) in the stub log did not contain the error class (e.g. 0215). Stub log now contains the error class to identify the error.

**•** EXX-7019

Description of broker attribute HEAP-SIZE and dynamic memory management has been enhanced.

## <span id="page-3-1"></span>**6.0 Documentation Changes**

This section describes significant changes to the documentation, such as the addition, relocation, or removal of product guides, online help, chapters, or other major content. A release is listed in this section only if changes occurred in that release.

## *Release 9.10*

Web Services Stack

Multiple sections of the EntireX documentation reference the separate Web Services Stack documentation. Since webMethods Suite 9.8, this documentation is part of the *Software AG Infrastructure Administrator's Guide*, also available under [http://documentation.softwareag.com](http://documentation.softwareag.com/) > *Guides for Tools Shared by Software AG Products*.

### *Release 9.9*

Software AG documentation is no longer available on the Software AG installer. You can access all Software AG documentation on the [Documentation website.](http://documentation.softwareag.com/)

- Documentation for EntireX Adapter is now incorporated in the EntireX documentation for ease of use. A standalone PDF file of the Adapter documentation is also provided for your convenience.
- For platform z/VSE, sections have been added to set up ATLS (Automatic Transport Layer Security).

- COBOL Mapping Editor documentation thoroughly reworked. Functions documented for each interface type.
- Scenario "Calling Integration Server from COBOL" expanded.
- New documentation section Installing EntireX RPC Servers under IMS.
- Application Transparent Transport Layer Security (AT-TLS): various sections dealing with SSL or TLS support have been reworked and also include sections on how to set up AT-TLS.

#### *Release 9.6*

- Common Integration Scenarios section has been enhanced with regard to navigation. High-level, illustrated scenario descriptions lead to more detailed sections below.
- Documentation for mapping of fixed and unbounded arrays has been enhanced.
- Various sections dealing with SSL or TLS support have been reworked. See *Using SSL or TLS with the RPC Server* under CICS | Batch | IMS, and *SSL or TLS and Certificates with EntireX* in the Security documentation.
- A new section describes IBM Language Environment runtime options relevant for CICS, Batch and IMS RPC servers.

### *Release 9.5*

- **SVM File Handling** Documentation of SVM file handling has been enhanced for all supported RPC servers.
- **CVM File Handling** Documentation of CVM file handling has been enhanced.
- Supported RPC Protocols New section lists the RPC protocols supported by the different EntireX and Natural versions.
- **Conversion Error Messages** All error messages of class 1003 have been reworked and several new messages have been added.

**■** Internationalization The internationalization documentation has been thoroughly reworked.

## <span id="page-5-0"></span>**7.0 Terminology Changes**

A release is listed in this section only if changes occurred in that release.

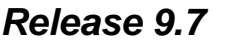

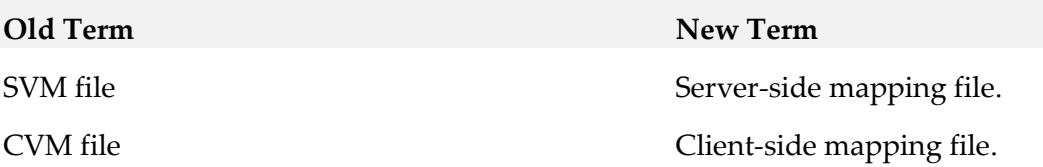

## <span id="page-5-1"></span>**8.0 Added, Removed, Deprecated, or Changed Items**

This section lists features, functionality, controls, portlets, properties, or other items that have been added, removed, deprecated, or changed. A release is listed in this section only if changes occurred in that release.

*Release 9.10*

| <b>Added Item</b>                                    | Description                                                                                                    |
|------------------------------------------------------|----------------------------------------------------------------------------------------------------|
| Increased platform support<br>Workbench enhancements | EntireX now supports z/OS version 2.2 and<br>Windows 10 Professional and Enterprise 64-bit<br>editions.<br>• COBOL program ID and Channel name can<br>now be modified after extraction, using the<br>COBOL Mapping Editor.<br>• EntireX now uses Eclipse version 4.5. |
| EntireX Adapter                                      | New connection type "COBOL Converter"<br>introduced to convert IS data structures from/to a<br>bye array representing the COBOL binary data.                                                                                                    |

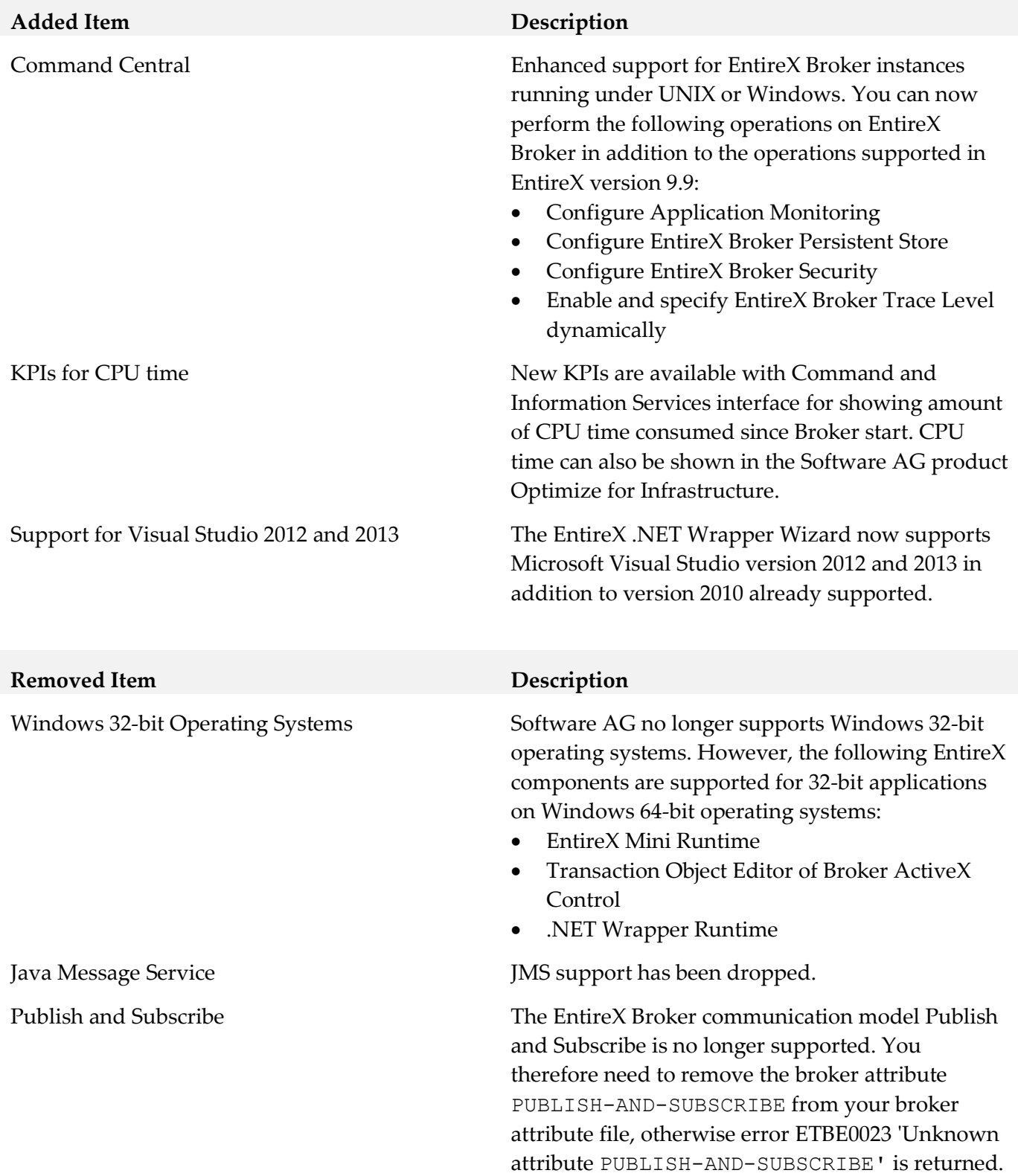

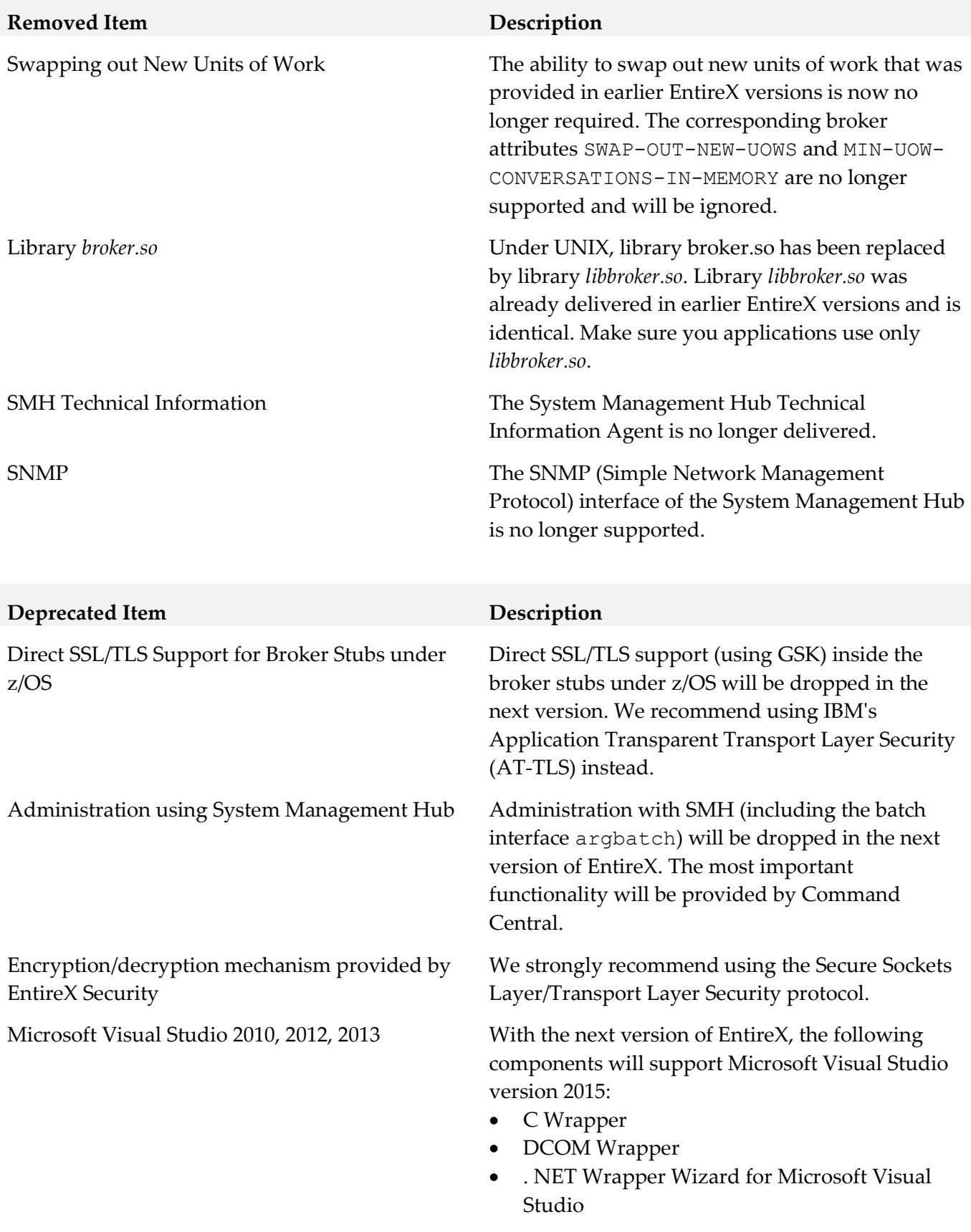

Older versions will no longer be supported.

## **Deprecated Item Description**

WebSphere MQ RPC Server and Listener Support for dynamic IDL/RPC parameters

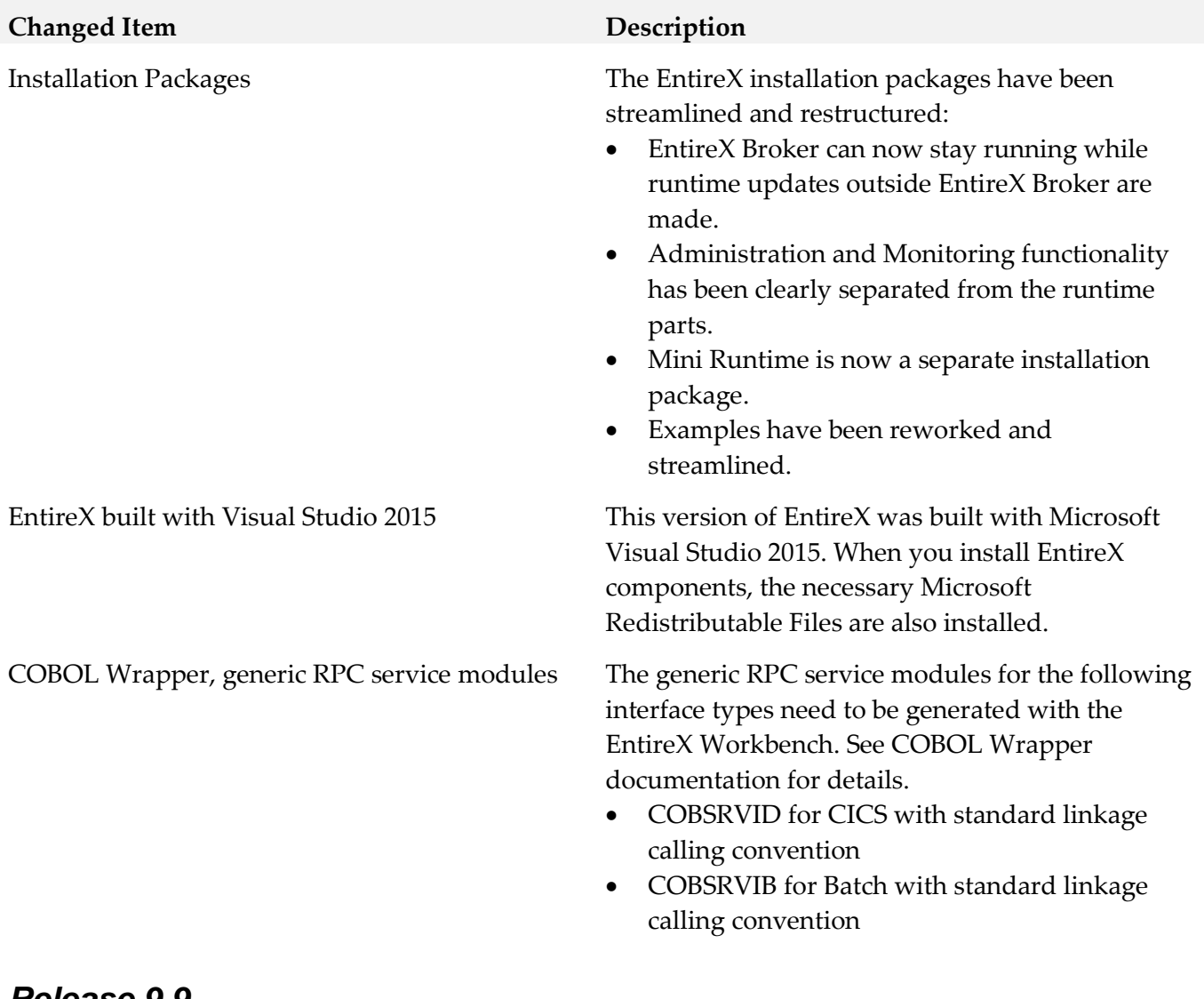

#### *Release 9.9*

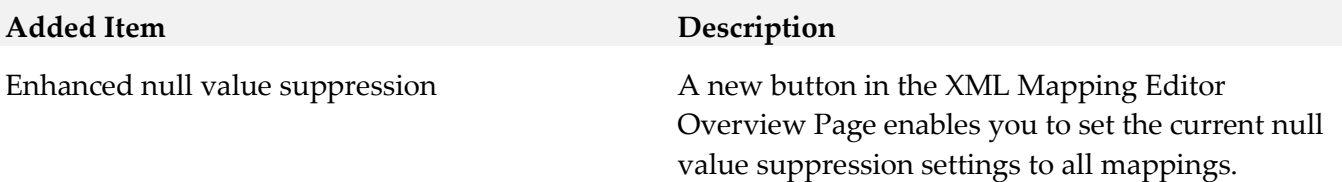

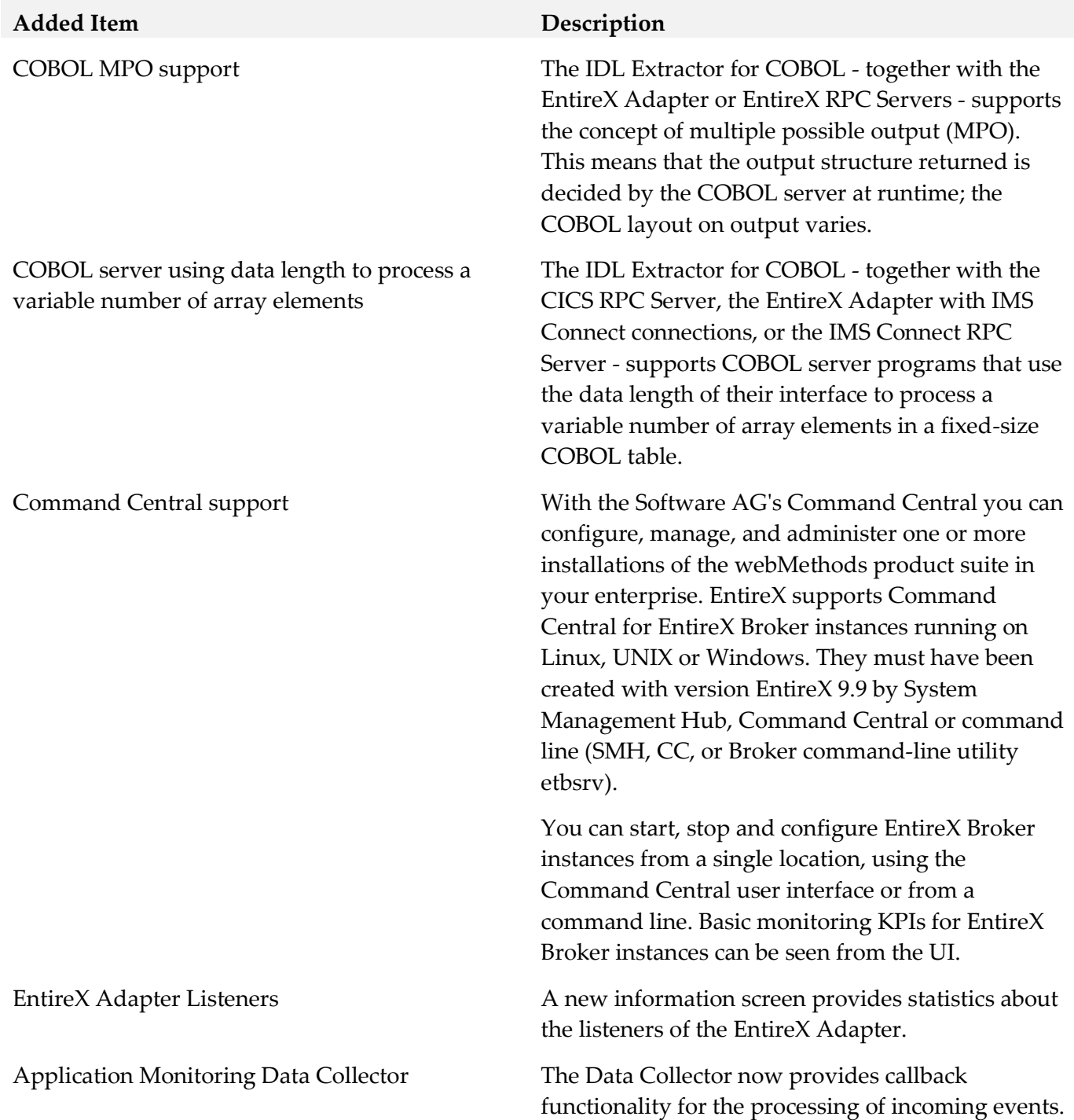

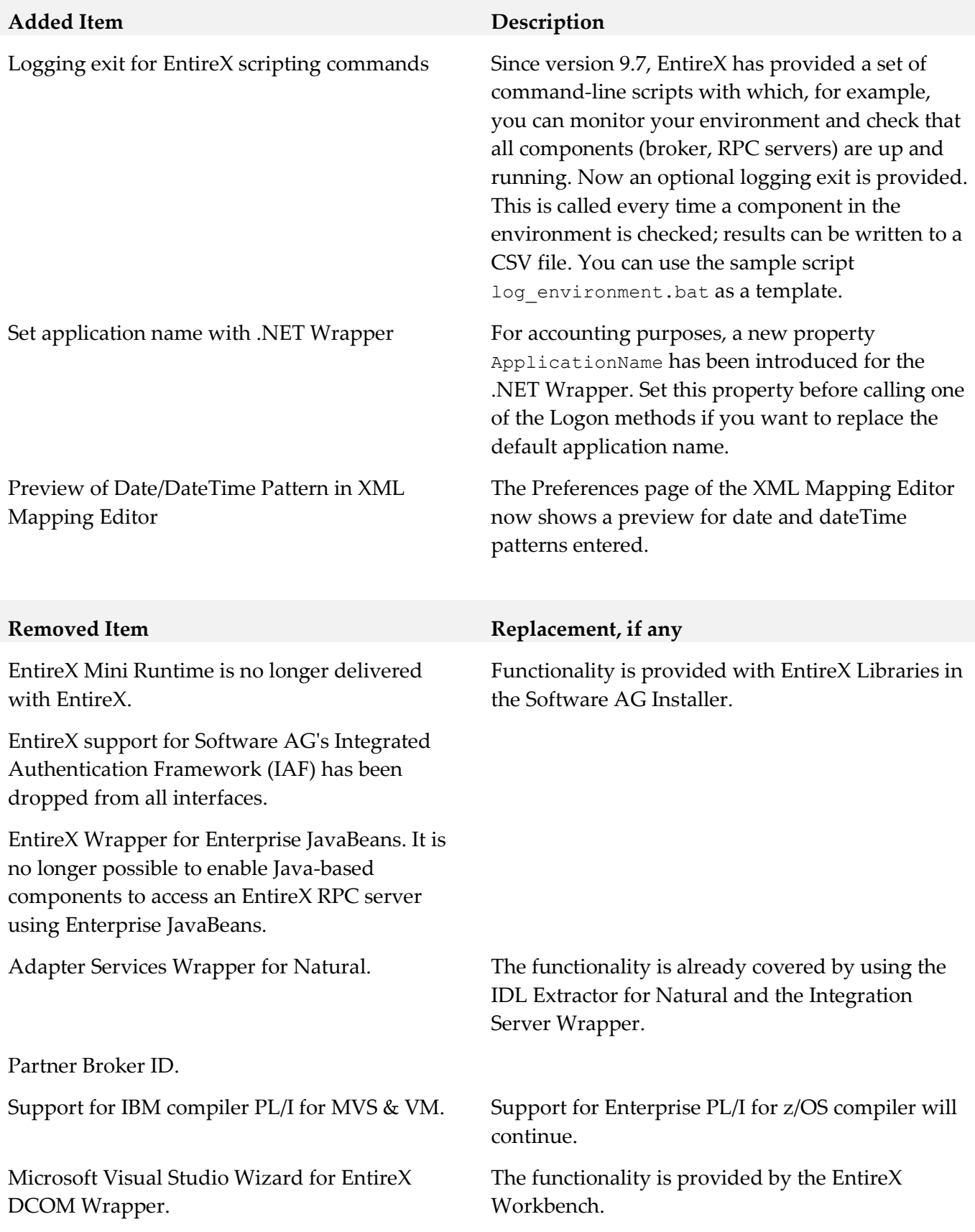

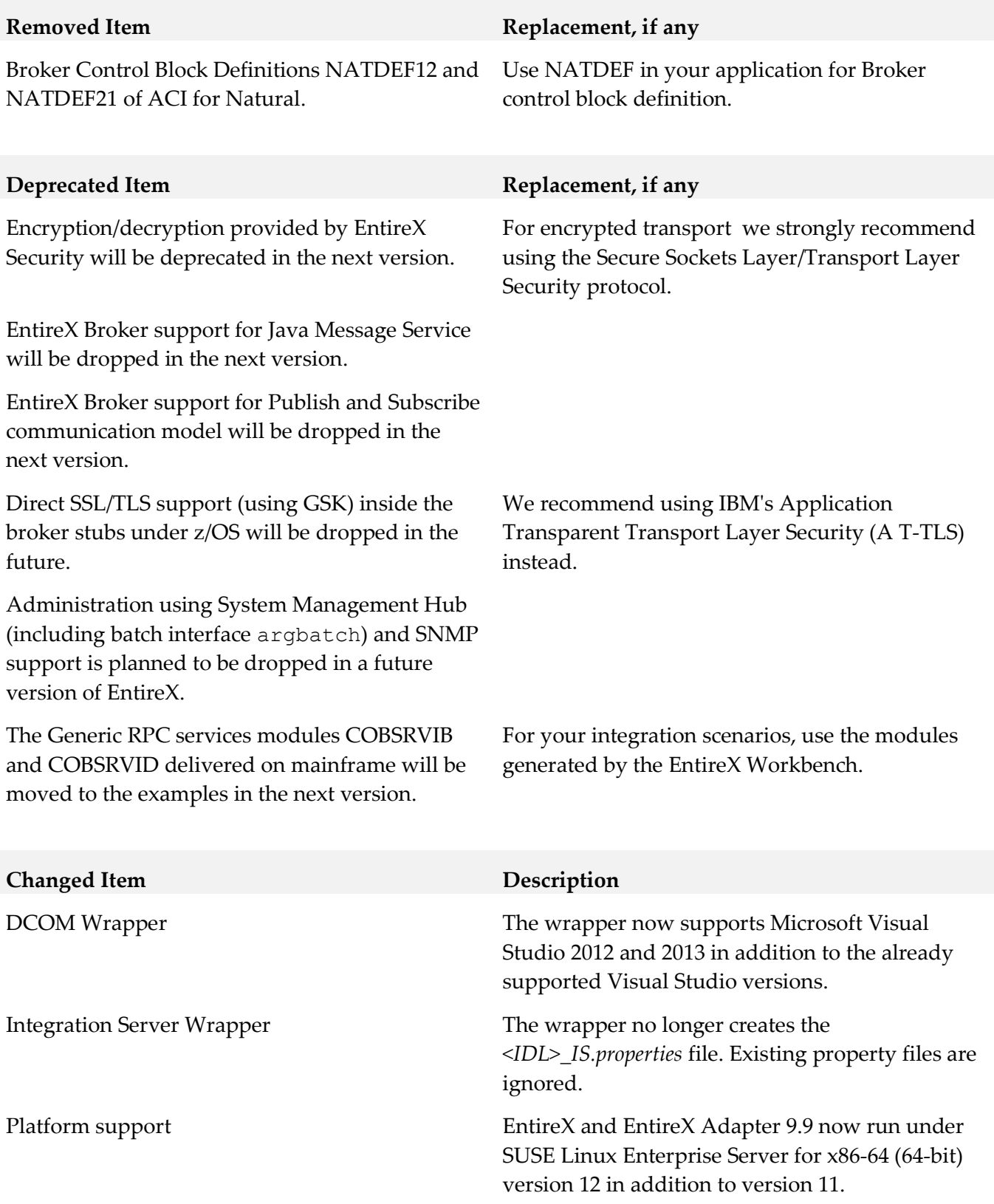

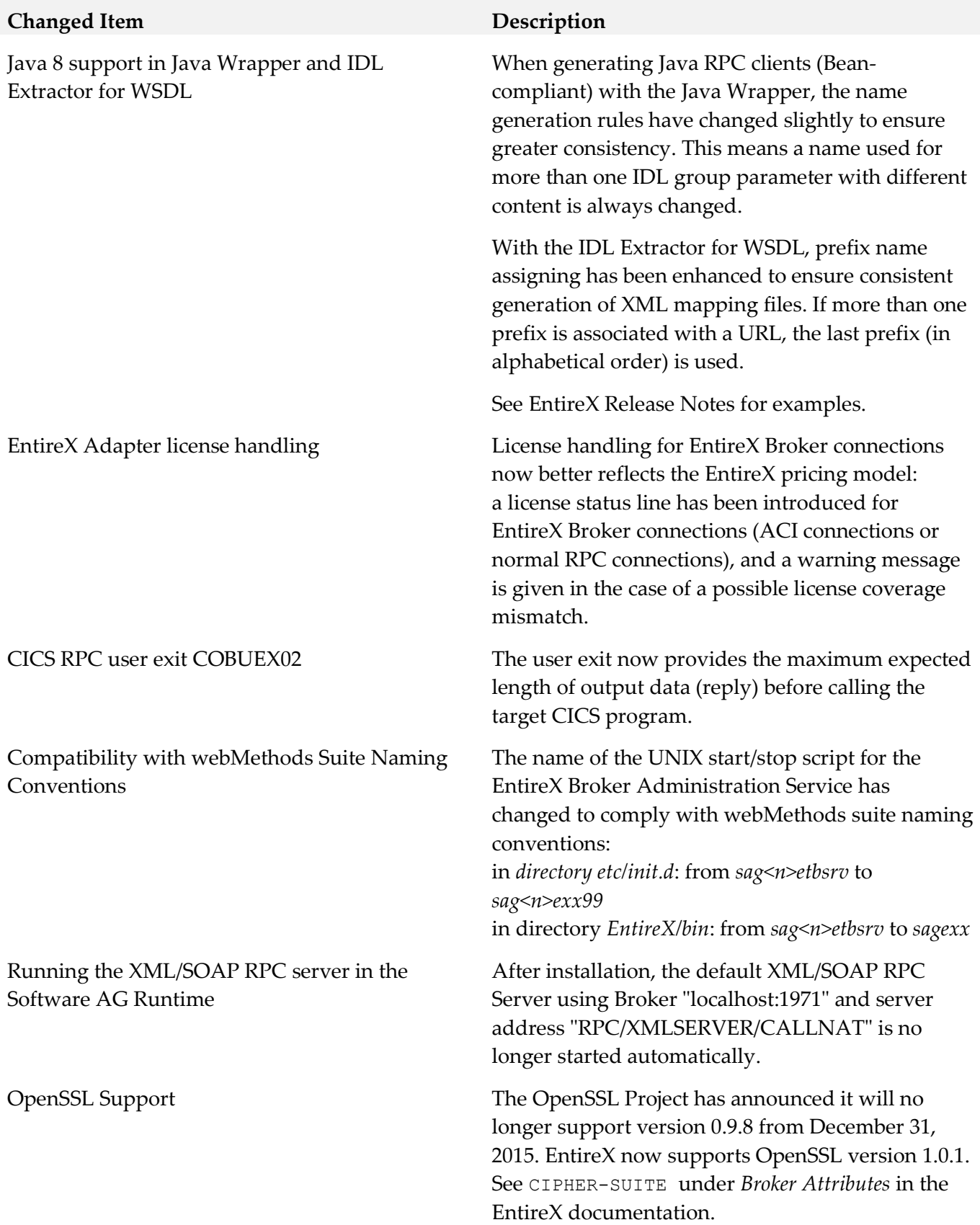

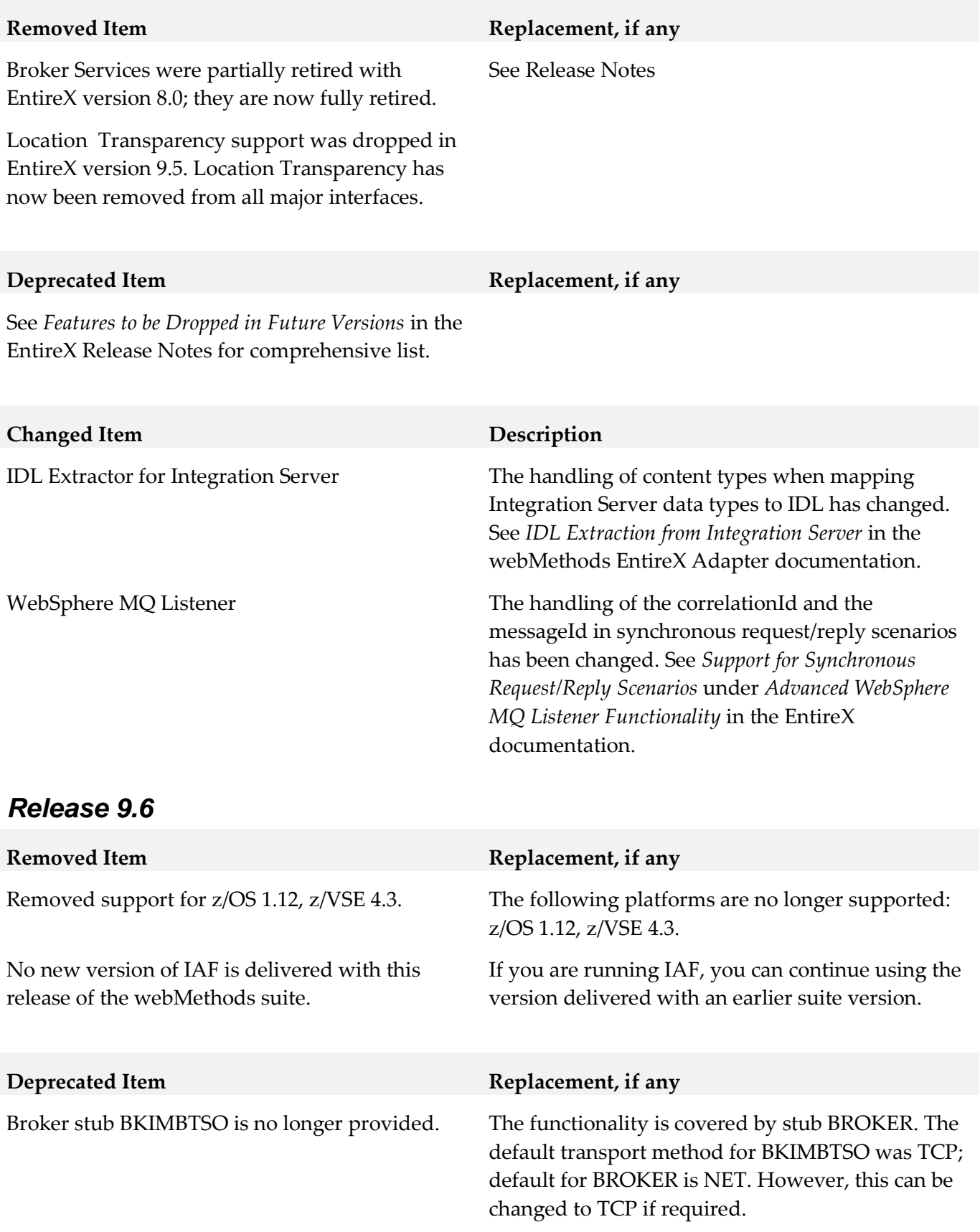

The following functionality has been dropped in this release:

- Location Transparency Location transparency is no longer supported in this version.
- Windows Server 2008 (32-bit) Windows Server 2008 (32-bit) is no longer supported. We suggest you upgrade to the 64-bit or a more recent Windows version. See *List of Components per Platform* in the EntireX Release Notes for full list
- JBoss Application server JBoss is no longer supported.

## <span id="page-14-0"></span>**9.0 Added, Removed, Deprecated, or Changed Built-In Services**

A release is listed in this section only if changes occurred in that release.

#### *Release 9.9*

All services apply to EntireX Adapter.

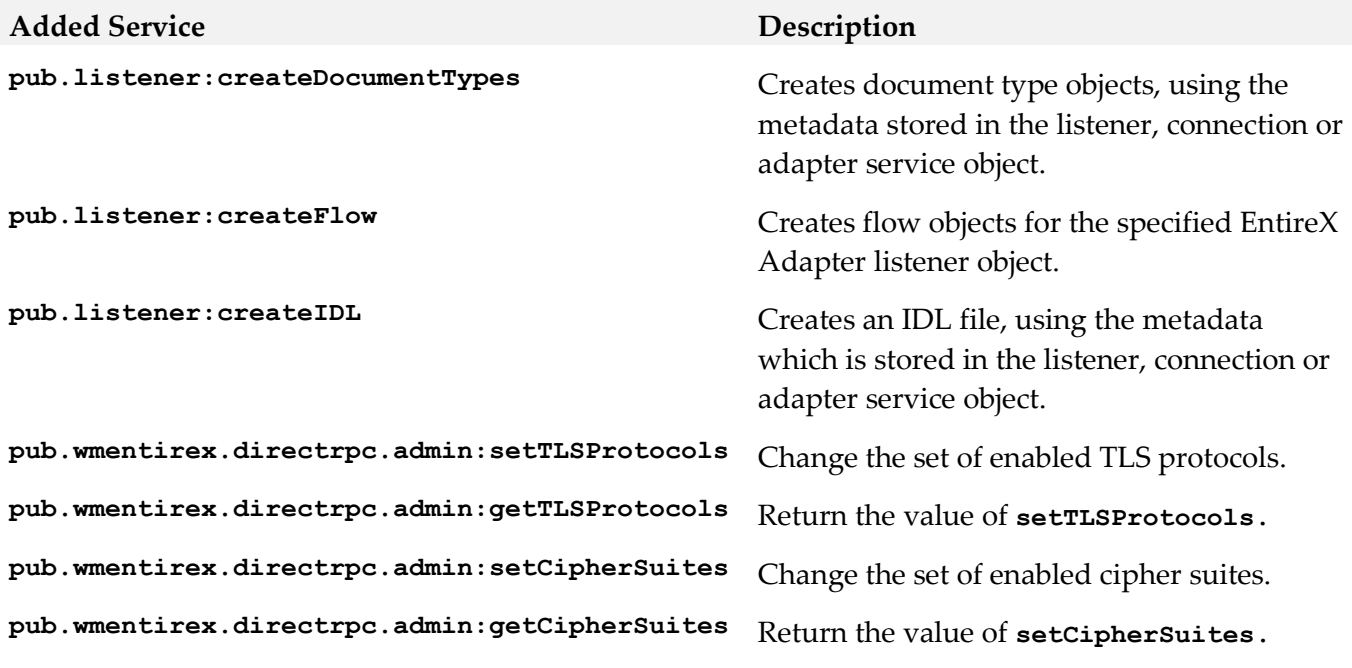

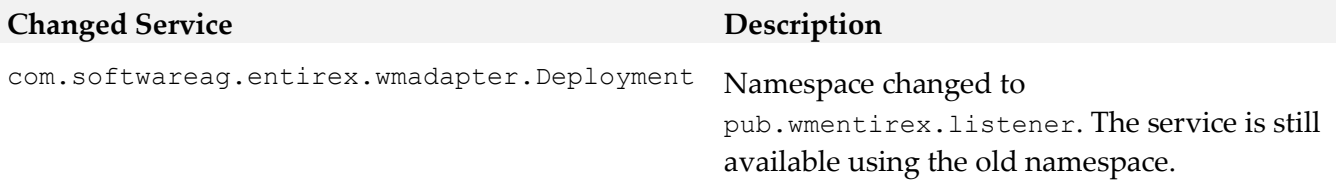

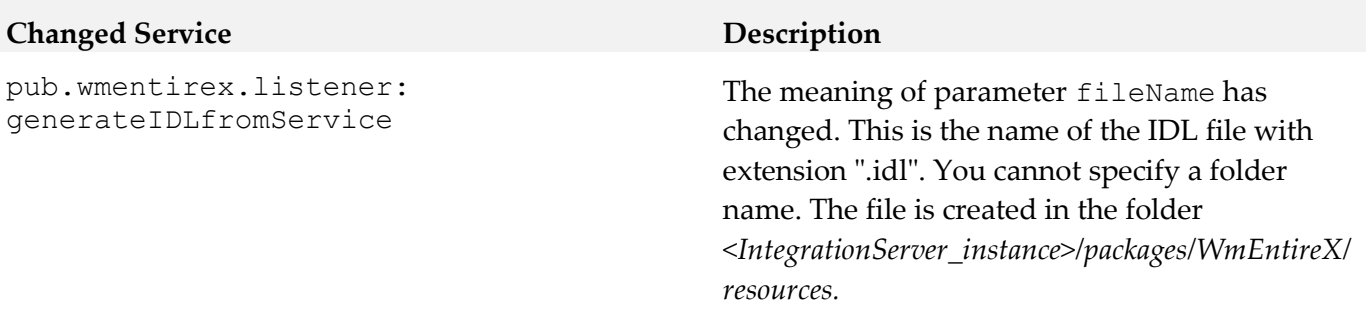

## <span id="page-15-0"></span>**10.0 Added, Removed, Deprecated, or Changed Parameters**

A release is listed in this section only if changes occurred in that release.

#### *Release 9.9*

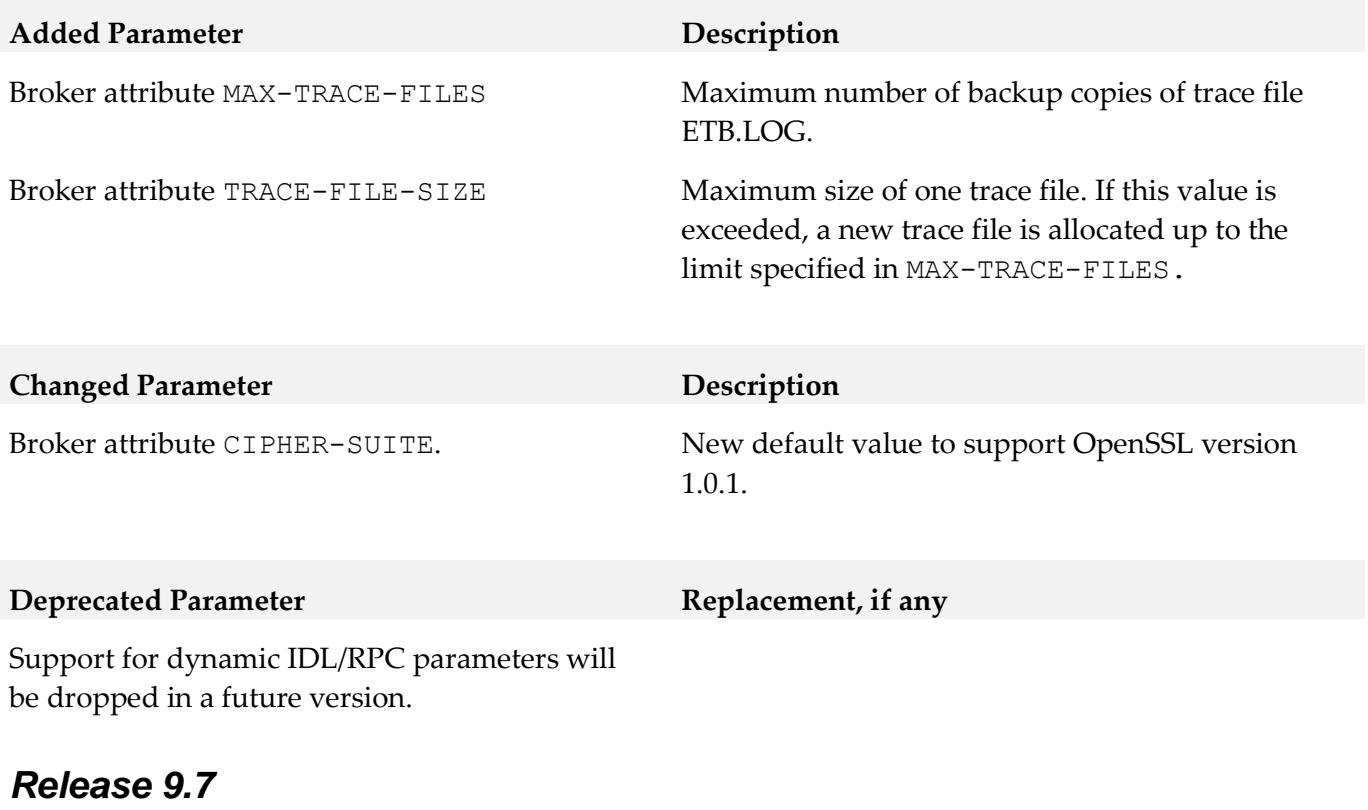

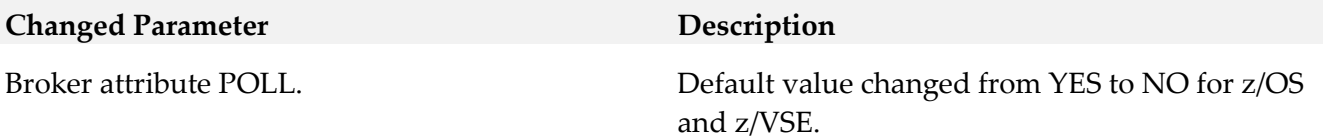

## <span id="page-15-1"></span>**11.0 Added, Removed, Deprecated, or Changed APIs**

A release is listed in this section only if changes occurred in that release.

**Removed API Replacement, if any** Location Transparency. No replacement. Support for Location Transparency was dropped in EntireX version 9.5. It has now been removed from all major interfaces.

# <span id="page-16-0"></span>**12.0 Copyright Information**

Copyright © 2016 Software AG, Darmstadt, Germany and/or Software AG USA Inc., Reston, VA, USA, and/or its subsidiaries and/or its affiliates and/or their licensors.

The name Software AG and all Software AG product names are either trademarks or registered trademarks of Software AG and/or Software AG USA Inc. and/or its subsidiaries and/or its affiliates and/or their licensors. Other company and product names mentioned herein may be trademarks of their respective owners.

Detailed information on trademarks and patents owned by Software AG and/or its subsidiaries is located [http://softwareag.com/licenses.](http://softwareag.com/licenses)

This software may include portions of third-party products. For third-party copyright notices and license terms, please refer to "License Texts, Copyright Notices and Disclaimers of Third Party Products". This document is part of the product documentation, located at <http://softwareag.com/licenses> and/or in the root installation directory of the licensed product(s).

## <span id="page-16-1"></span>**13.0 Support**

Visit the [Empower website](https://empower.softwareag.com/) to learn about support policies and critical alerts, read technical articles and papers, download products and fixes, submit feature/enhancement requests, and more.

Visit the [TECHcommunity website](http://techcommunity.softwareag.com/) to access additional articles, demos, and tutorials, technical information, samples, useful resources, online discussion forums, and more.

EXX-RM-910-20160415